*Runoff Flow and Peak Algorithm Formulas...* 1/8

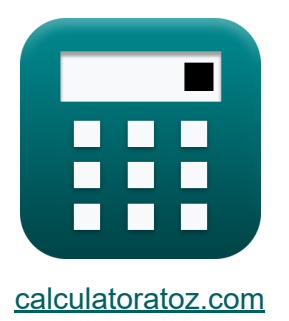

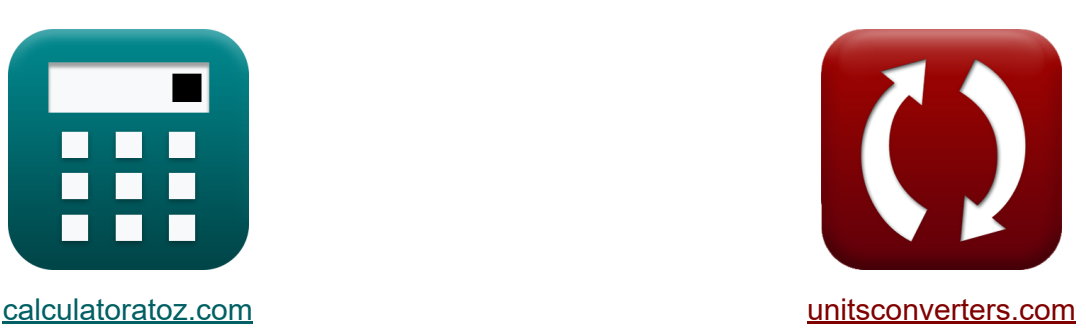

# **Algorytm przepływu i szczytu odpływu Formuły**

#### [Kalkulatory!](https://www.calculatoratoz.com/pl) Przykłady! [konwersje!](https://www.unitsconverters.com/pl)

Przykłady!

Zakładka **[calculatoratoz.com](https://www.calculatoratoz.com/pl)**, **[unitsconverters.com](https://www.unitsconverters.com/pl)**

Najszerszy zasięg kalkulatorów i rośnięcie - **30 000+ kalkulatorów!** Oblicz z inną jednostką dla każdej zmiennej - **W wbudowanej konwersji jednostek!**

Najszerszy zbiór miar i jednostek - **250+ pomiarów!**

Nie krępuj się UDOSTĘPNIJ ten dokument swoim znajomym!

*[Zostaw swoją opinię tutaj...](https://docs.google.com/forms/d/e/1FAIpQLSf4b4wDgl-KBPJGChMJCxFlqrHvFdmw4Z8WHDP7MoWEdk8QOw/viewform?usp=pp_url&entry.1491156970=Algorytm%20przep%C5%82ywu%20i%20szczytu%20odp%C5%82ywu%20Formu%C5%82y)*

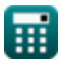

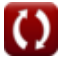

## **Lista 13 Algorytm przepływu i szczytu odpływu Formuły**

## **Algorytm przepływu i szczytu odpływu**

### **Krzywa przepływu i czasu trwania**

**1) Liczba podanych punktów danych Procentowe prawdopodobieństwo wielkości przepływu**

$$
\boldsymbol{\kappa}\!\left(\!\text{N}=\left(\mathrm{m}\cdot\frac{100}{\mathrm{P_{p}}}\right)-1\!\right)
$$

$$
\boxed{\text{ex}}\,\boxed{26.02703 = \left(4\cdot\frac{100}{14.8}\right) - 1}
$$

**2) Numer porządkowy wyładowania podane Procentowe prawdopodobieństwo wielkości przepływu** 

$$
m = P_p \cdot \frac{N+1}{100}
$$
\n
$$
x = 3.996 = 14.8 \cdot \frac{26+1}{100}
$$
\nAt the following calculator of the following table:

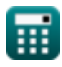

**[Otwórz kalkulator](https://www.calculatoratoz.com/pl/number-of-data-points-given-percentage-probability-of-flow-magnitude-calculator/Calc-12848)** 

*Runoff Flow and Peak Algorithm Formulas...* 3/8

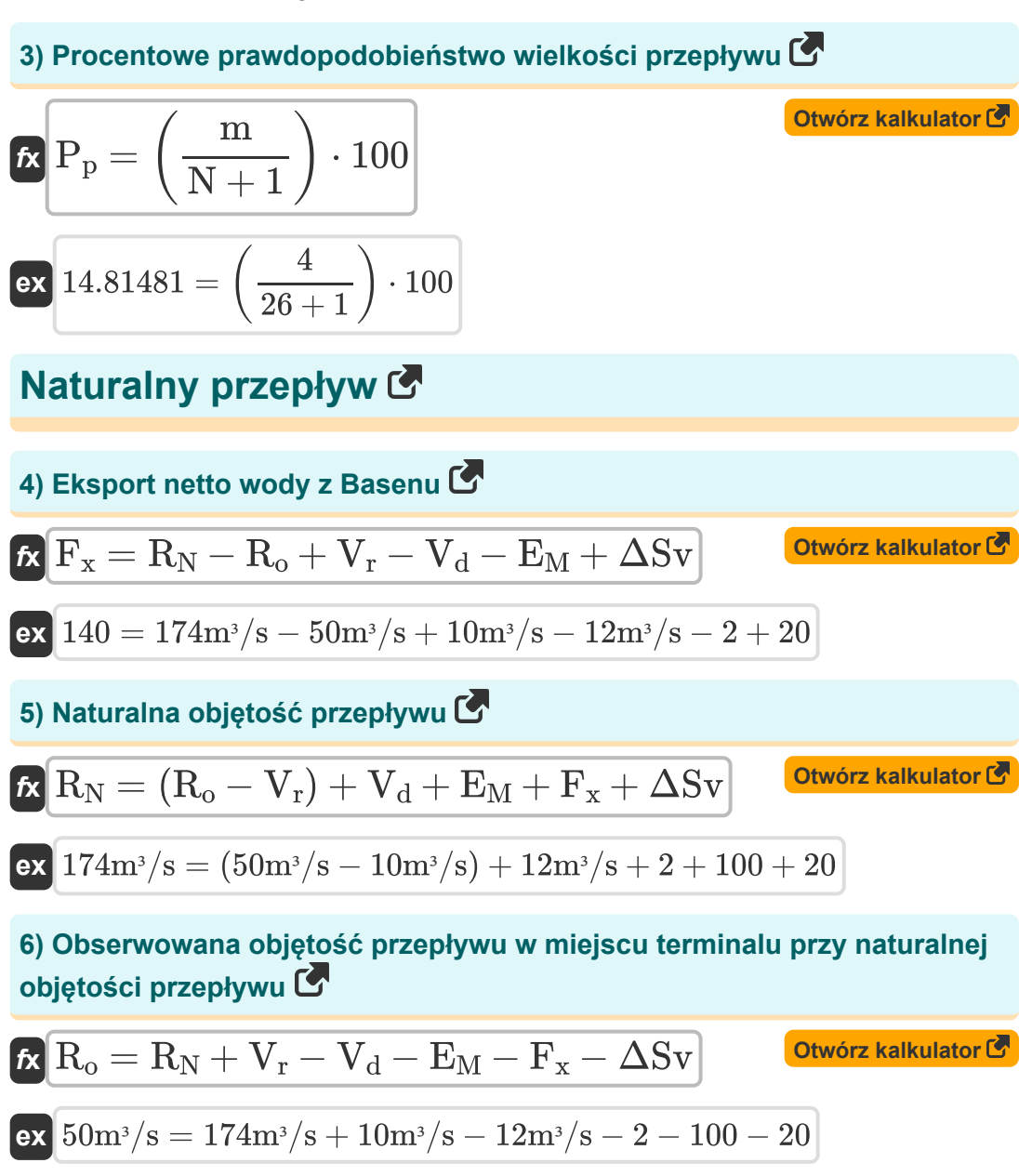

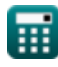

*Runoff Flow and Peak Algorithm Formulas...* 4/8

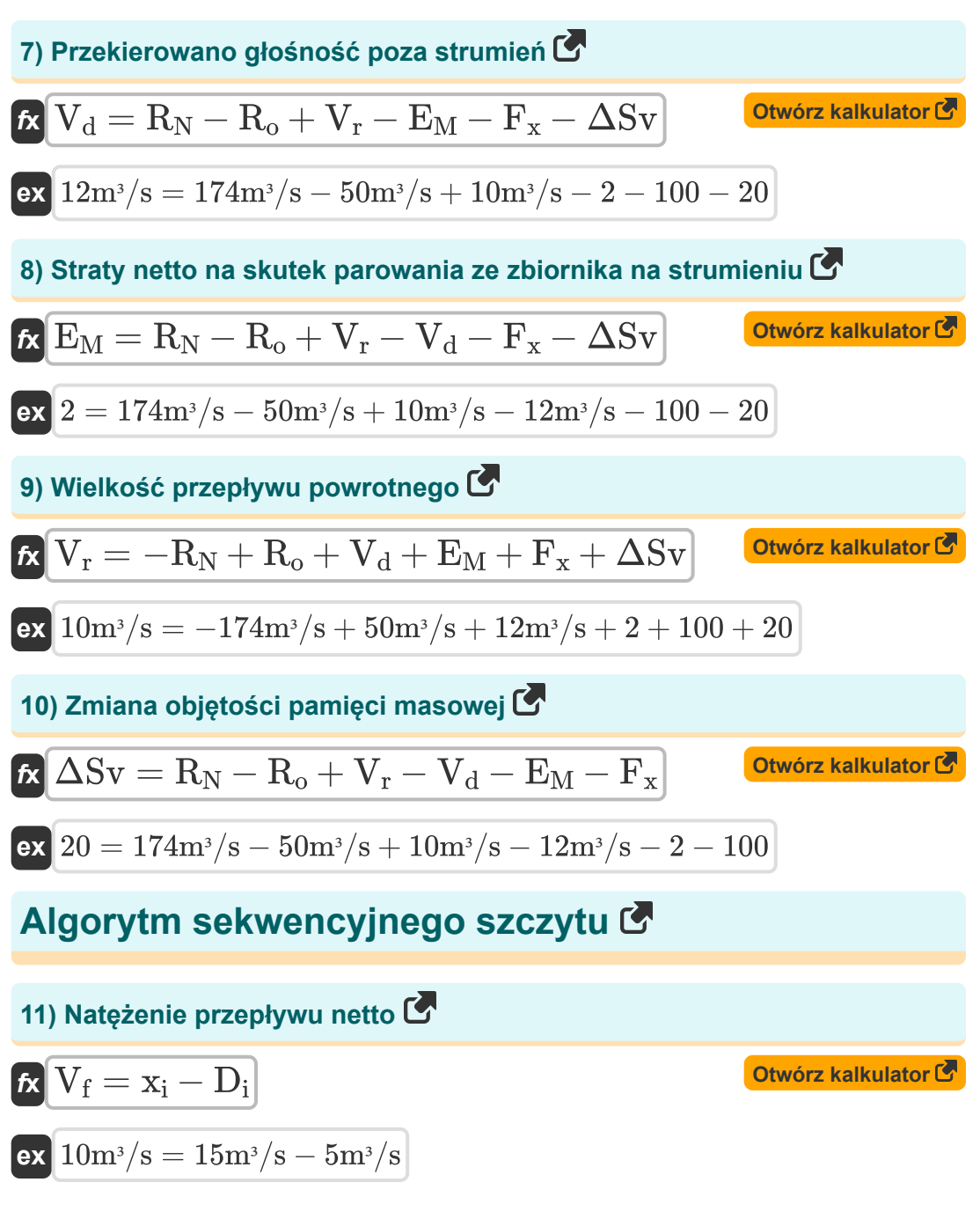

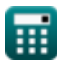

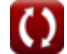

*Runoff Flow and Peak Algorithm Formulas...* 5/8

### **12) Objętość napływu podana wielkość przepływu netto**

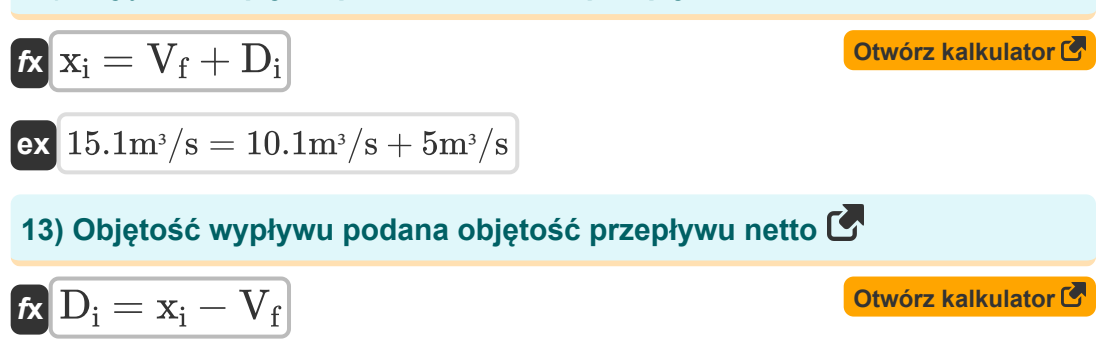

$$
\boxed{\text{ex}}\ \frac{4.9\mathrm{m}^{\mathrm{s}}/\mathrm{s} = 15\mathrm{m}^{\mathrm{s}}/\mathrm{s} - 10.1\mathrm{m}^{\mathrm{s}}/\mathrm{s}}
$$

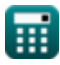

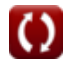

### **Używane zmienne**

- **D<sup>i</sup>** Objętość odpływu *(Metr sześcienny na sekundę)*
- **E<sup>M</sup>** Straty netto na skutek parowania
- **F<sup>x</sup>** Eksport netto wody z Basenu
- **m** Numer zamówienia rozładowania
- **N** Liczba punktów danych
- **P<sup>p</sup>** Prawdopodobieństwo procentowe
- **R<sup>N</sup>** Naturalna objętość przepływu *(Metr sześcienny na sekundę)*
- **R<sup>o</sup>** Obserwowana objętość przepływu *(Metr sześcienny na sekundę)*
- **V<sup>d</sup>** Przekierowano głośność poza strumień *(Metr sześcienny na sekundę)*
- **V<sup>f</sup>** Objętość przepływu netto *(Metr sześcienny na sekundę)*
- **V<sup>r</sup>** Objętość przepływu powrotnego *(Metr sześcienny na sekundę)*
- **x<sup>i</sup>** Objętość dopływu *(Metr sześcienny na sekundę)*
- **ΔSv** Zmiana woluminów pamięci

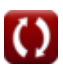

## **Stałe, funkcje, stosowane pomiary**

Pomiar: **Objętościowe natężenie przepływu** in Metr sześcienny na sekundę (m<sup>3</sup>/s)

*Objętościowe natężenie przepływu Konwersja jednostek*

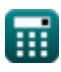

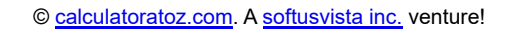

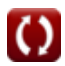

*Runoff Flow and Peak Algorithm Formulas...* 8/8

### **Sprawdź inne listy formuł**

**Gęstość odpływu i współczynnik Algorytm przepływu i szczytu kształtu Formuły odpływu Formuły** 

Nie krępuj się UDOSTĘPNIJ ten dokument swoim znajomym!

**PDF Dostępne w**

[English](https://www.calculatoratoz.com/PDF/Nodes/12147/Runoff-flow-and-peak-algorithm-Formulas_en.PDF) [Spanish](https://www.calculatoratoz.com/PDF/Nodes/12147/Runoff-flow-and-peak-algorithm-Formulas_es.PDF) [French](https://www.calculatoratoz.com/PDF/Nodes/12147/Runoff-flow-and-peak-algorithm-Formulas_fr.PDF) [German](https://www.calculatoratoz.com/PDF/Nodes/12147/Runoff-flow-and-peak-algorithm-Formulas_de.PDF) [Russian](https://www.calculatoratoz.com/PDF/Nodes/12147/Runoff-flow-and-peak-algorithm-Formulas_ru.PDF) [Italian](https://www.calculatoratoz.com/PDF/Nodes/12147/Runoff-flow-and-peak-algorithm-Formulas_it.PDF) [Portuguese](https://www.calculatoratoz.com/PDF/Nodes/12147/Runoff-flow-and-peak-algorithm-Formulas_pt.PDF) [Polish](https://www.calculatoratoz.com/PDF/Nodes/12147/Runoff-flow-and-peak-algorithm-Formulas_pl.PDF) [Dutch](https://www.calculatoratoz.com/PDF/Nodes/12147/Runoff-flow-and-peak-algorithm-Formulas_nl.PDF)

*2/13/2024 | 4:49:59 AM UTC [Zostaw swoją opinię tutaj...](https://docs.google.com/forms/d/e/1FAIpQLSf4b4wDgl-KBPJGChMJCxFlqrHvFdmw4Z8WHDP7MoWEdk8QOw/viewform?usp=pp_url&entry.1491156970=Algorytm%20przep%C5%82ywu%20i%20szczytu%20odp%C5%82ywu%20Formu%C5%82y)*